## **DAFTAR ISI**

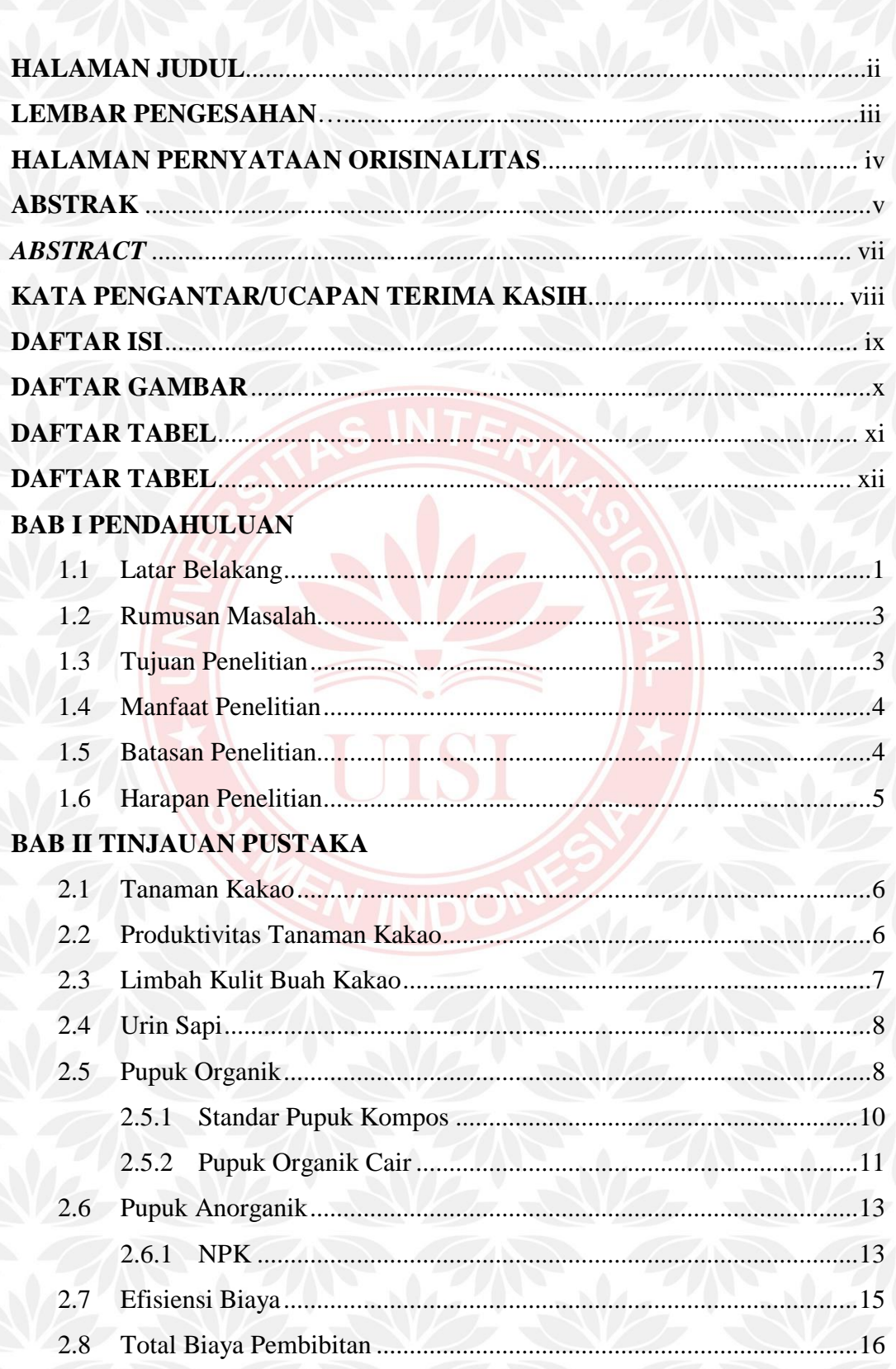

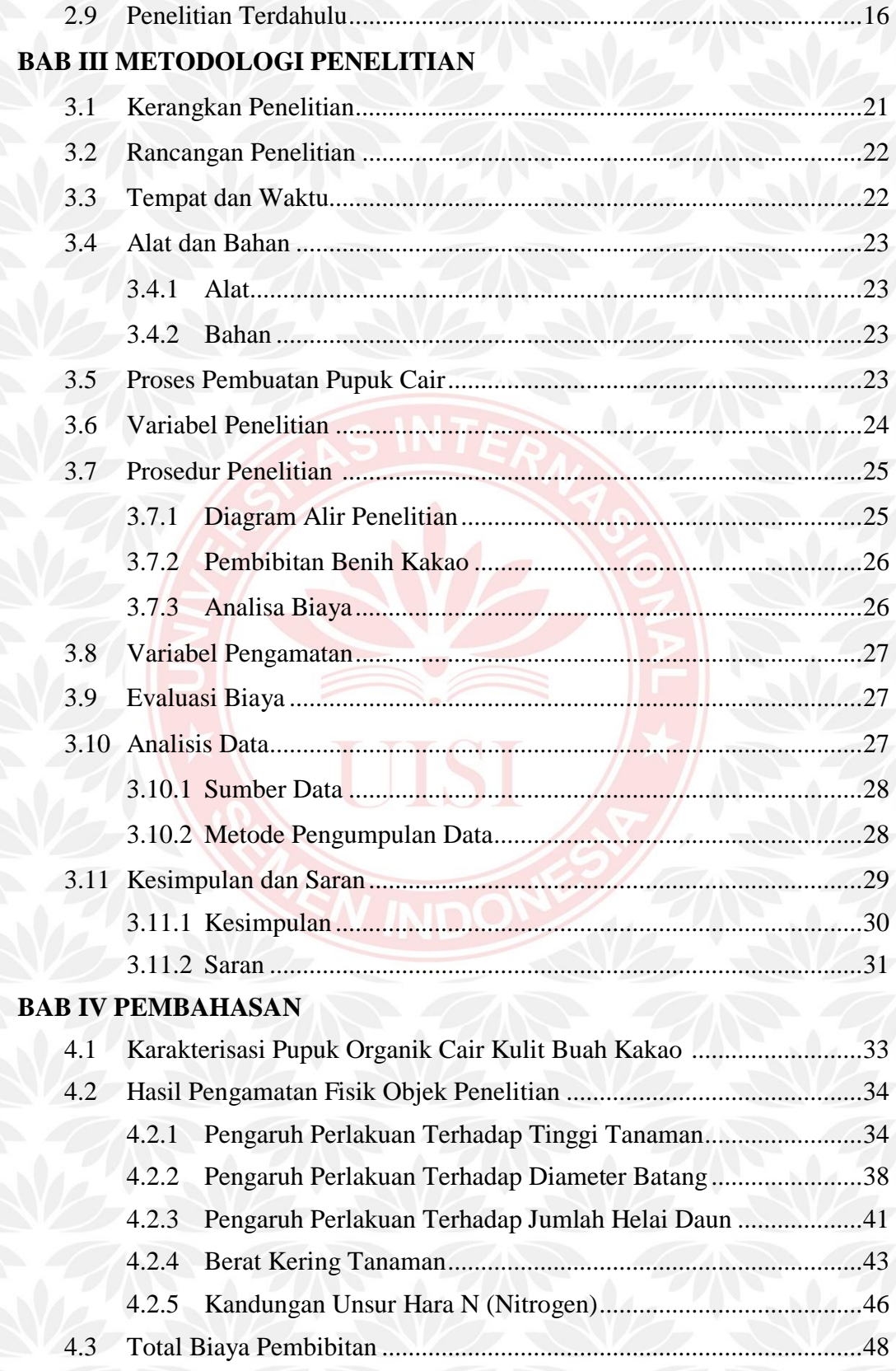

## **BAB V KESIMPULAN DAN SARAN**

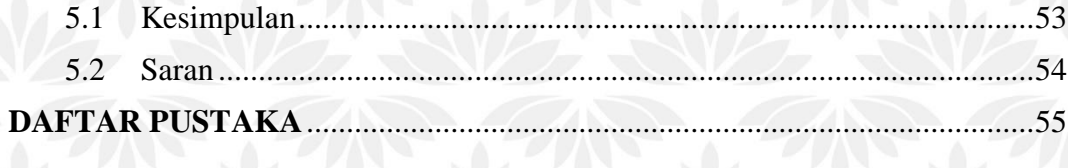

UISI